資料番号 M 1 9 6 0 3 作 成 日 2019.4.4 改定1 2019.4.12

1

## 機器名 アンシンシン 見守り支援システム

書類名 Mi-Fi設置のガイドライン

# 改 訂

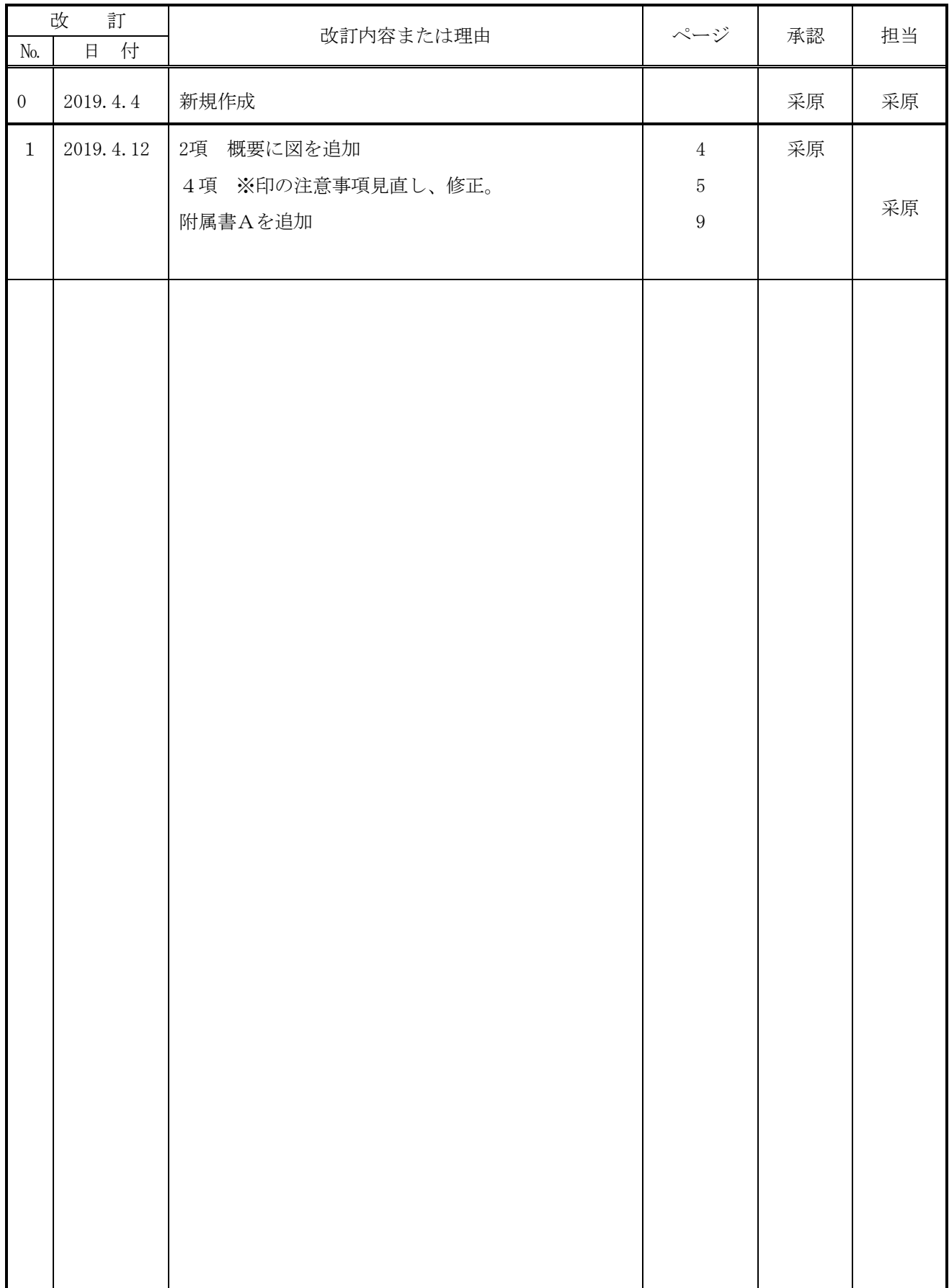

# 目次

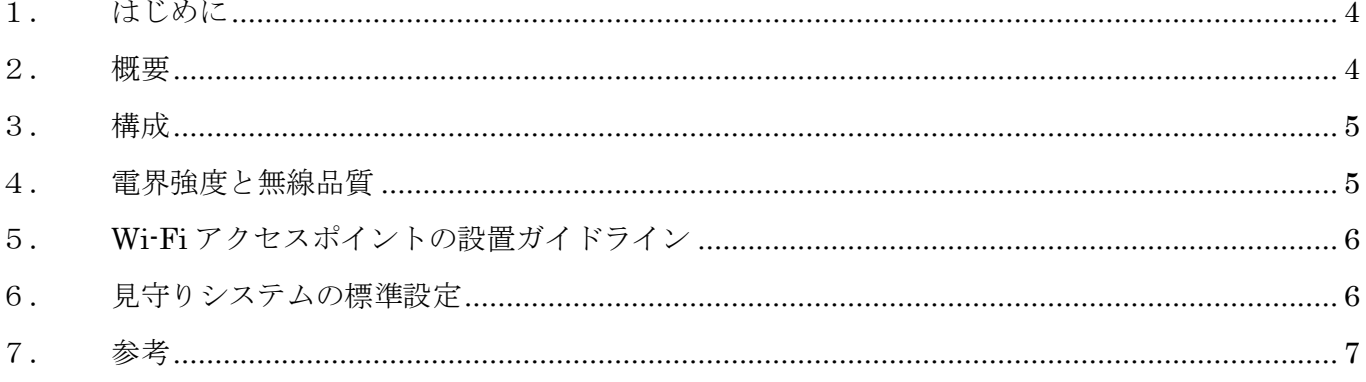

<span id="page-3-0"></span>1.はじめに

Wi-Fi の調査、構築は無線サーベイの専門家に依頼することをお勧め致します。

<span id="page-3-1"></span>2.概要

弊社見守りシステムをご利用される場合は Wi-Fi 環境が必要となります。

本システムは、介護スタッフに携帯端末を持って頂くことになるので、電波を必要と する範囲は、見守り装置(以後 Mi-Ru)のある個室と介護スタッフが業務で使用する 施設内の動線エリアとなります。

この書は、見守りシステムで必要とする無線 LAN 環境についてのガイドラインとな ります。

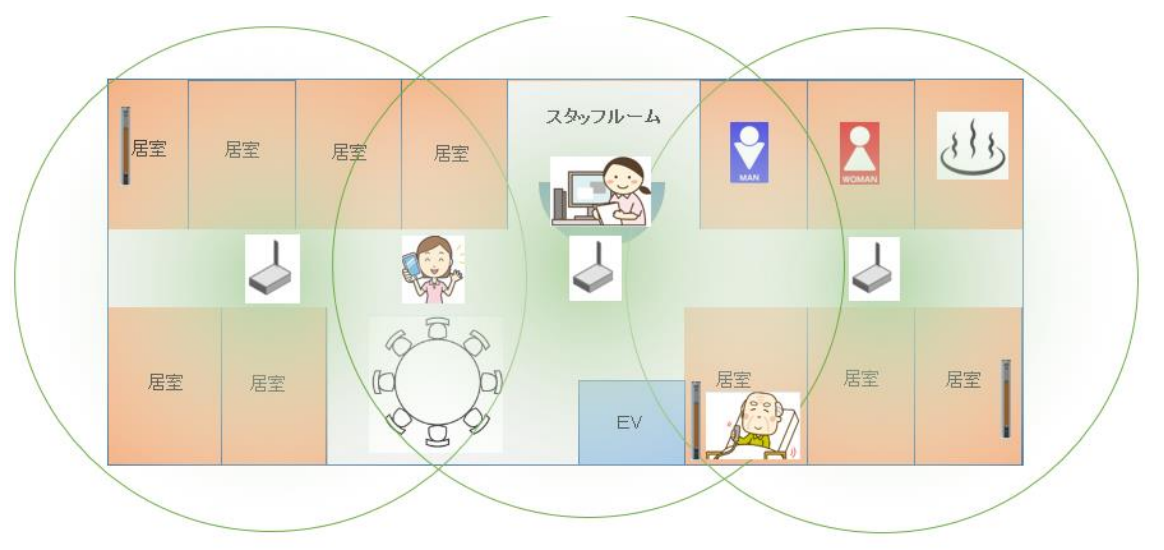

Wi-Fi SSID: MIMAMORI2 APは天井又は壁の上方へ取り付けるこめ「望ましい。

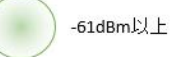

<span id="page-4-0"></span>3.構成

構成は下図のように、管理 PC、Mi-Ru、携帯端末がアクセスポイント(以後 AP)を 利用した Wi-Fi ネットワーク環境で接続されます。

 管理 PC から AP までは有線 LAN で接続しますが、Mi-Ru 及び携帯端末は Wi-Fi (無線 LAN)で接続することになります。

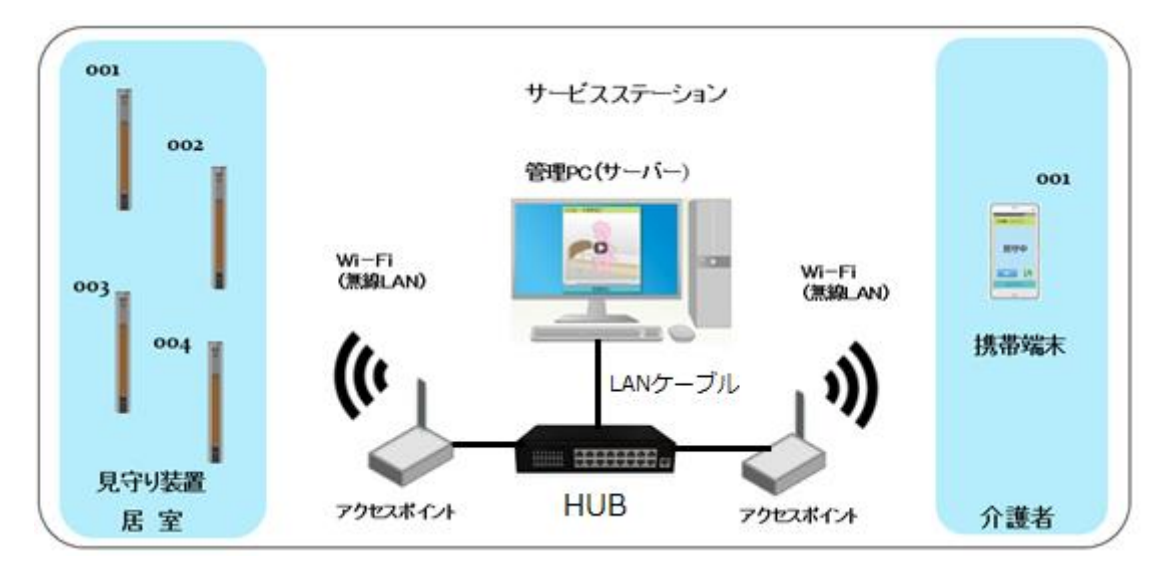

<span id="page-4-1"></span>4.電界強度と無線品質

下表は一般的に言われている電界強度と品質を表したものになります。

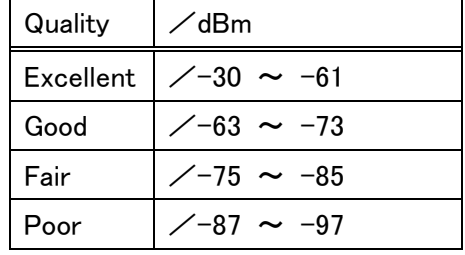

- ※ 一般的には実際の電波設計では、無線カバーエリアの全てが「Excellent」 であることが望ましい。本システムは「Excellent」の環境下でご利用下さい。 「Good」がぎりぎりの許容品質とはなりますが、人等の障害物での電波強度 の減衰の影響も受け易く、また障害電波があると許容できなくなります。 そして、端末の接続数や、データ量が増えることで動作に支障が出る場合が あります。
- ※ 受信信号強度 RSSI (上記の dBm) が良ければ全て良しというわけではなく、 信号と雑音の比(SNR)が 20dB 以上であることが重要です。20dB 未満であれ ば品質に問題あると考えて下さい。
- ※ SNR は妨害となる電波との比を意味します。2.4GHz 帯の場合、4ch 以内の隣 接チャンネル電波も妨害となります。

# ■ ワイエイシイエレックス株式会社

M19603⊿1

<span id="page-5-0"></span>5.Wi-Fi アクセスポイントの設置ガイドライン

附属書Aも御参照下さい。

①AP 設置場所を決める

施設のフロアマップを元に AP の通信範囲を直径 30m として設置できる場所 を決める。

この時の注意としては鉄筋の壁や金属の扉などは電波を通さないのでこれを 考慮して下さい。(電波強度が減衰します。)

②チャンネルを決める

各 AP の 2.4GHz 帯の Wi-Fi チャンネルは1,6,11から選択する。

 この時注意することは隣接するフロアからも電波は届くので考慮が必要です。 尚、2.4GHz 帯でチャンネルを自動設定する場合は1,6,11のみが設定で きる AP のみを使用許容します。

#### チャンネル設定のまとめ

 2.4GHz 帯のチャンネル設定について、現時点でのおすすめは下記が良いもの 順になります。

後方になるほど電波環境が悪化します。

- Best1:無線chのマネージメントソフトを導入して施設全体の無線チャンネ ルを集中管理・設定する。
- Best2:1,6,11 チャンネルのみを使用する自動チャンネルとする。 この場合はこの設定ができる AP が必要となります。
- Best3:無線サーベイをして各 AP の無線チャンネルを決定する。 このばあいは固定チャンネルとなります。
- best4:フロアマップから各 AP の無線チャンネルを決定する。

このばあいは固定チャンネルとなります。

③AP に対する Mi-Ru の有効接続数

「Excellent」の場合、最大 Mi-Ru 20台 (1 チャンネル当り)

「Good」の場合、最大 Mi-Ru 10台 (1 チャンネル当り)

を考えています。

※条件として、各 AP は有線 LAN で接続されていること。

遠く離れて干渉を考えなくて良いものはこの限りではない。

- <span id="page-5-1"></span>6. 見守りシステムの標準設定
	- 1)IP アドレス

基本的に下記のアドレスが割り振られたものを納品致します。 AP については設置されるものの 1 台で下記の IP アドレスにして下さい。

# ■ ワイエイシイエレックス株式会社

M19603⊿1

無理な場合はその限りでは有りません。

管理 PC

192.168.110.135/24

見守り本体

192.168.110.50/24~192.168.110.100/24

192.168.110.150/24~192.168.110.199/24

### 携帯端末

192.168.110.200/24~192.168.110.249/24

AP

192.168.110.10/24(Mi-Ru が疎通確認用で利用していますが、見守り動作に は影響しません。)

2)無線設定

SSID

### MIMAMORI2

セキュリティ

WPA2/PSK/AES(固定:Mixed モードは不可)

kye:Sw72Nmb8mimamori←メーカーへお問合せ下さい。

帯域

20MHz(シングルのみ)

見守り本体

2.4GHz帯のみ利用

### 携帯端末

 ASUS 製:2.4GHz 帯のみ利用 富士通製:2.4GHz 帯/5GHz 帯いずれも利用可能

<span id="page-6-0"></span>7.参考

WiFi APお勧め

1)フルノシステムズ ACERA1020

2)YAMAHA

WLX313

※電源は20W が必要でワンランク上の PoE(IEEE802.3at)が必要です。

# / ○ ワイエイシイエレックス株式会社

番外編)

機器に対するコストが厳しい場合。ただし、下記の費用を考えると安くはない。 ※WiFi環境調査が不可欠(この費用を見積もる事) ※※無線環境変化にたいしては弱い

Buffalo

WAPS-1266

※2.4GHz帯の自動チャンネル設定は使用不可 ※※2.4GHz帯のチャンネル設定は固定(1,6,11)とすること。 附属書A

Wi-Fi の調査、構築は無線サーベイの専門家に依頼することをお勧め致します。 また本システムにはWi-Fi (無線LAN)環境が必要となります。よって、本項で は、必要なWi-Fi環境の概要について、ご案内申し上げます。

〇主要なポイント

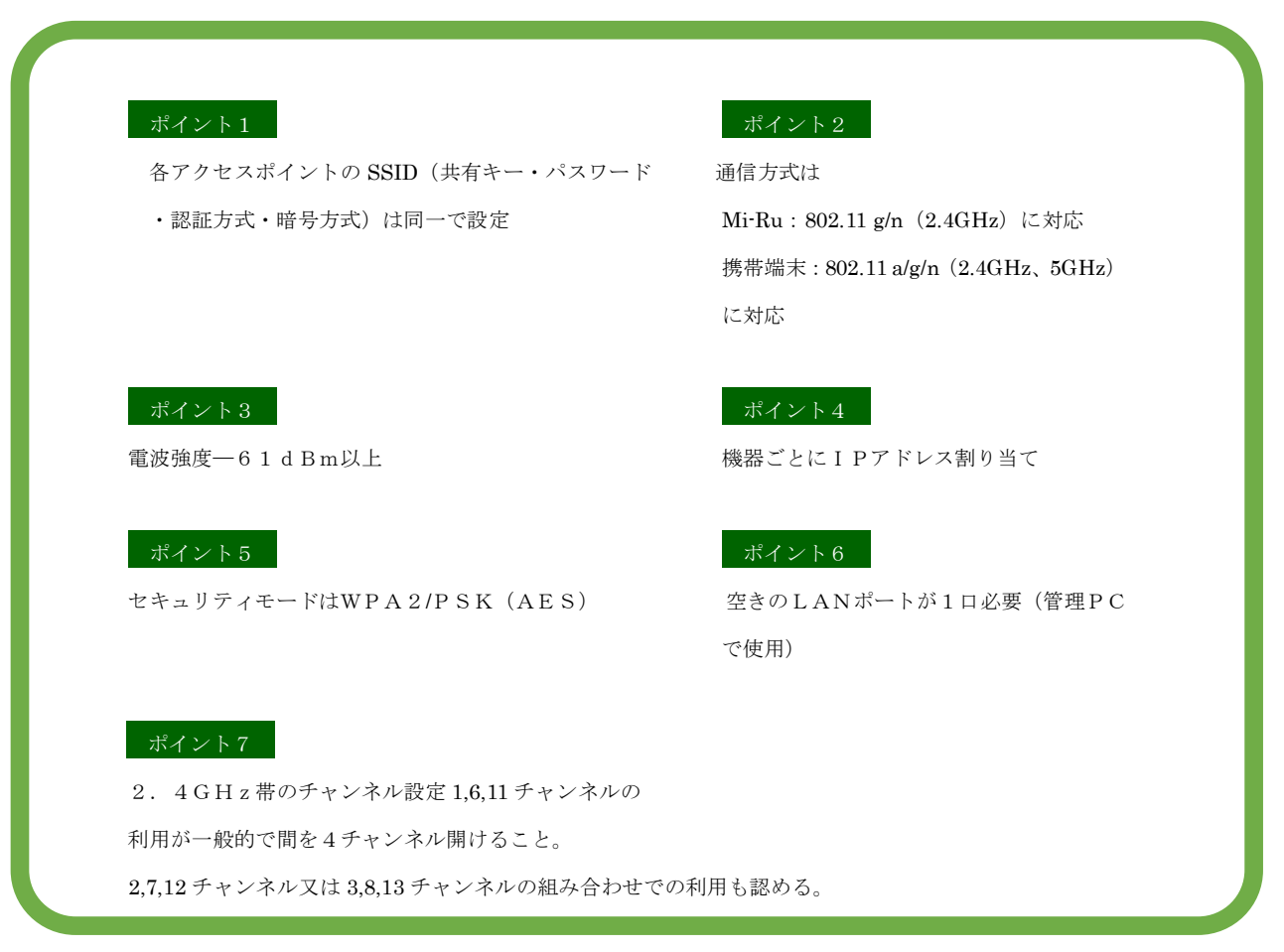

### 〇非対応応または非推奨の機能・サービス

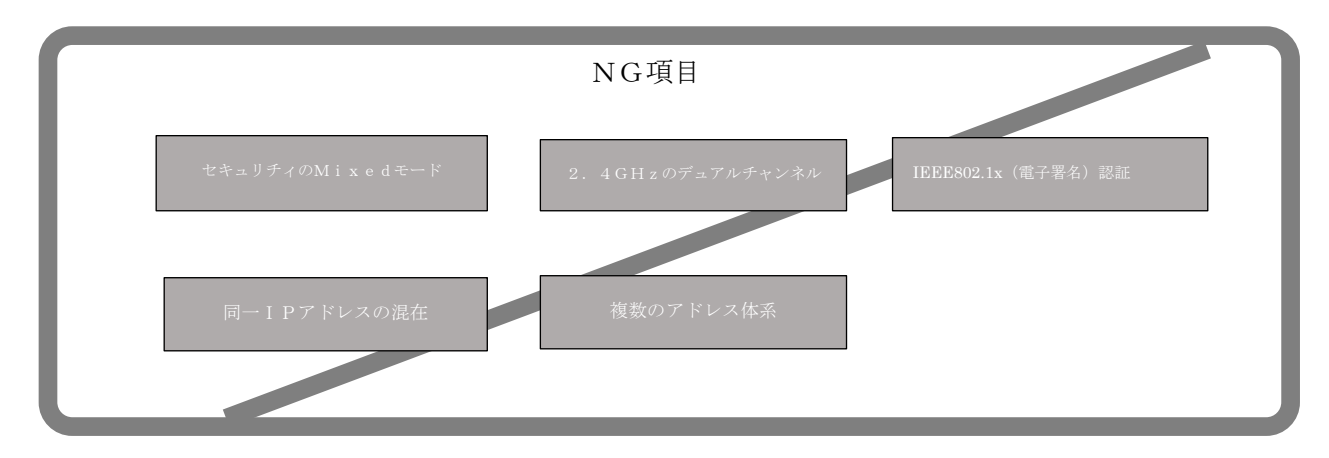